# **Guida di installazione rapida**

**HL-4140CN**

- 
- 
- 

- 
- 
- 
- 

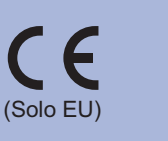

ITA Versione 0

### **Estrarre la macchina dalla confezione e verificare i componenti**

- 
- È consigliabile conservare il materiale di imballaggio originale. Se per un motivo qualsiasi è necessario trasportare la macchina, imballarla accuratamente nel materiale di imballaggio originale per evitare danni durante il transito. È opportuno stipulare una polizza assicurativa adeguata con il vettore. Per l'imballaggio della macchina, consultare *Trasporto della macchina* nella *Guida*  • •
- *dell'utente*. Il cavo di interfaccia non costituisce un elemento standard. •
- 

superiore a 2 metri.

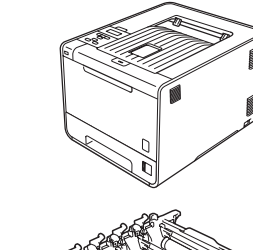

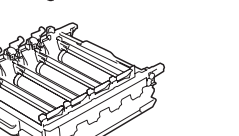

(pre-installato)

**toner di scarto**

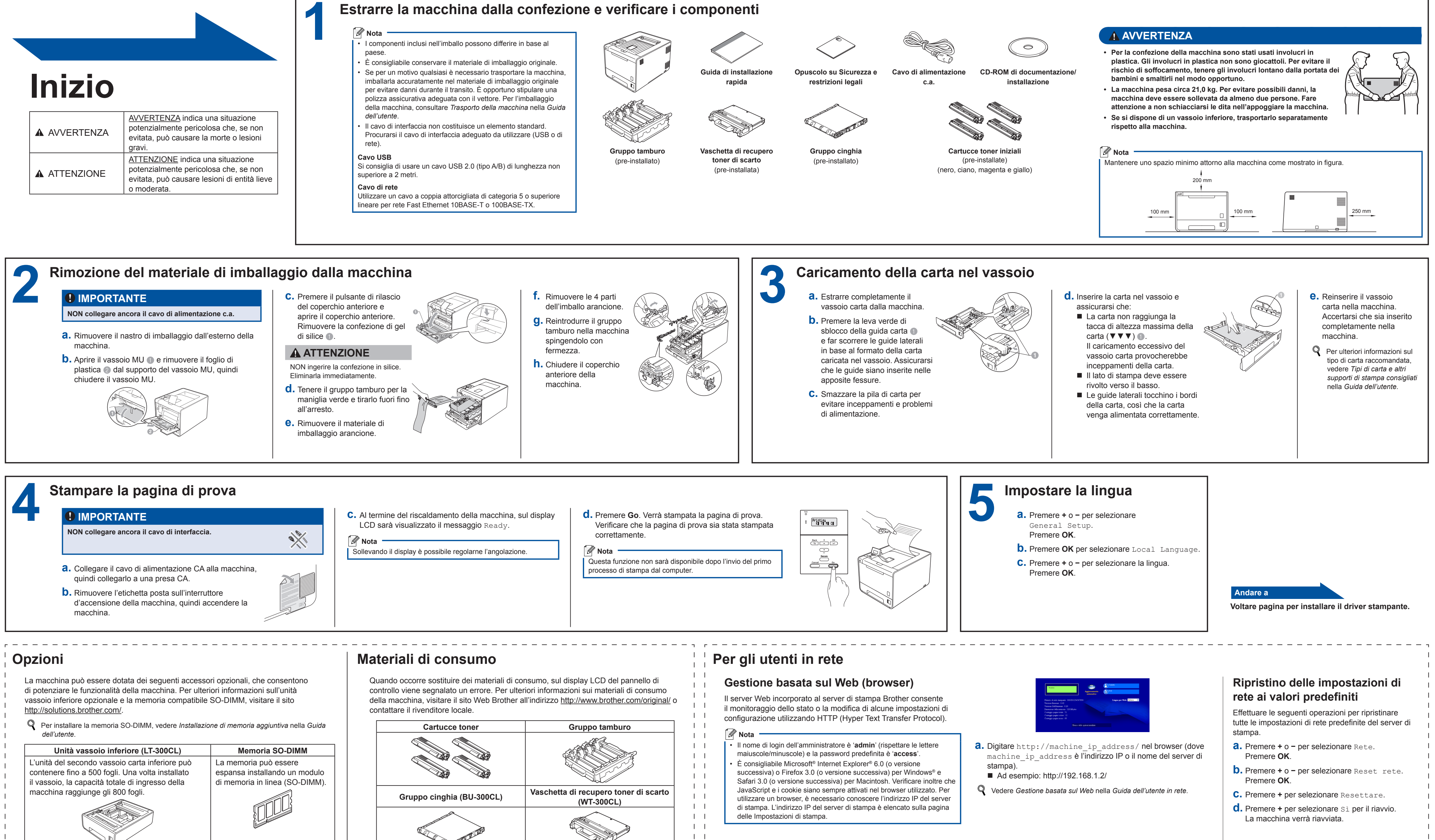

 $\perp$  $\perp$  $\pm$   $\pm$ 

 Per la sostituzione dei materiali di consumo, vedere *Sostituzione dei materiali di consumo* nella *Guida dell'utente*.

Prima di utilizzare la macchina per la prima volta, leggere questa Guida di installazione rapida per configurare e installare la macchina. Per visualizzare la Guida di installazione rapida in altre lingue, visitare [http://solutions.brother.com/.](http://solutions.brother.com/)

(Solo EU) Versione 0 Nota: alcuni modelli potrebbero non essere disponibili in tutti i paesi. **HL-4150CDN** Nota: alcuni modelli potrebbero non essere disponibili in tutti i paesi

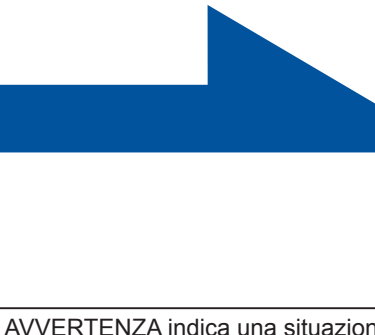

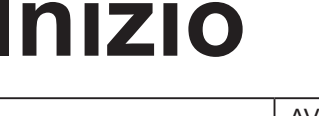

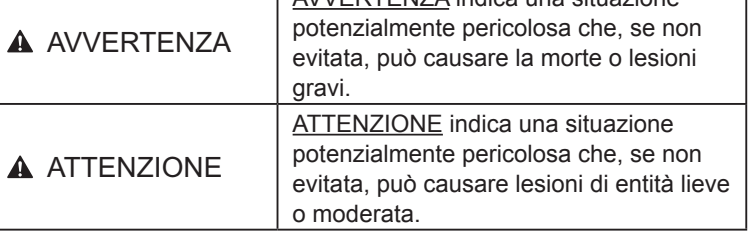

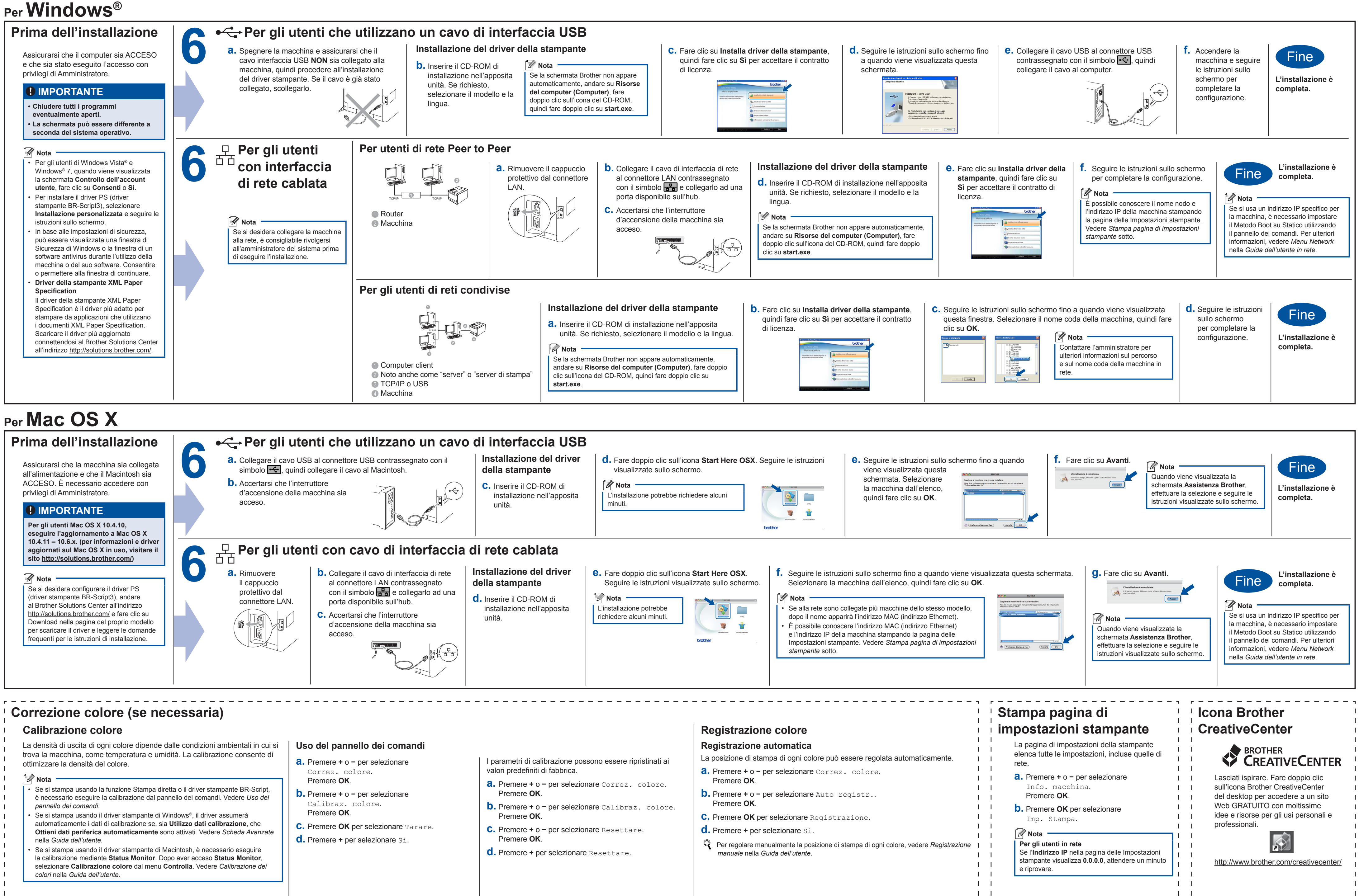

- 
- 
- <span id="page-1-1"></span>
- 
- 
- <span id="page-1-0"></span>
- 
- 

## brother